# **jogo do tigre aposta**

- 1. jogo do tigre aposta
- 2. jogo do tigre aposta :tadeu farias pixbet
- 3. jogo do tigre aposta :f12 foguete

# **jogo do tigre aposta**

#### Resumo:

**jogo do tigre aposta : Explore as possibilidades de apostas em bolsaimoveis.eng.br! Registre-se e desfrute de um bônus exclusivo para uma jornada de vitórias!**  contente:

A Copa do Nordeste de 2024 é um torneio importante na região nordeste do Brasil, e os fãs de futebol em jogo do tigre aposta todo o mundo estão ansiosos para ver o que acontecerá nas próximas semanas.

Se você esteja interessado em jogo do tigre aposta apostar na Copa do Nordeste de 2024, é importante conhecer as cotas de apostas mais recentes. Abaixo, encontrará uma tabela comparativa das cotas de apostas em jogo do tigre aposta diferentes times da Copa do Nordeste de 2024:

Time de Futebol **Cota** CRB

#### [genshin roulette](https://www.dimen.com.br/genshin-roulette-2024-07-23-id-28359.html)

Baixar central das apostas: como ter acesso ao aplicativo de apostas esportivas Introdução: Baixar central das apostas: passo a passo para ter acesso ao aplicativo de apostas esportivas

O aplicativo Central das Apostas é uma plataforma mobile que oferece aos usuários a possibilidade de fazer apostas esportivas. O aplicativo está disponível para download gratuito na Google Play Store e pode ser utilizado em jogo do tigre aposta dispositivos Android. Como baixar o aplicativo Central das Apostas

Para baixar o aplicativo Central das Apostas, basta acessar a Google Play Store e pesquisar pelo nome do aplicativo. Em seguida, basta clicar no botão "Instalar" para iniciar o download e a instalação do aplicativo em jogo do tigre aposta seu dispositivo.

Como se cadastrar no aplicativo Central das Apostas

Após instalar o aplicativo Central das Apostas, é necessário se cadastrar para criar uma conta. Para isso, basta clicar no botão "Cadastrar" e preencher o formulário de cadastro com seus dados pessoais, como nome, e-mail e senha.

Como fazer apostas no aplicativo Central das Apostas

Para fazer apostas no aplicativo Central das Apostas, basta navegar pelo menu do aplicativo e selecionar o esporte desejado. Em seguida, basta escolher o evento no qual deseja apostar e selecionar o tipo de aposta que deseja fazer.

Como sacar os ganhos no aplicativo Central das Apostas

Para sacar os ganhos obtidos no aplicativo Central das Apostas, basta acessar a seção "Saque" do aplicativo e selecionar o método de saque desejado. O aplicativo oferece diversas opções de saque, como transferência bancária e saque via carteira eletrônica.

Conclusão: Baixar central das apostas: uma forma prática e segura de fazer apostas esportivas O aplicativo Central das Apostas é uma plataforma mobile segura e confiável para fazer apostas esportivas. O aplicativo oferece uma ampla variedade de esportes e eventos para apostar, além de diversas opções de apostas. O processo de cadastro e saque é simples e rápido, o que torna o aplicativo ideal para usuários iniciantes e experientes.

Pergunta: Qual é o melhor aplicativo de apostas esportivas? Resposta:

O aplicativo Central das Apostas é uma excelente opção para quem deseja fazer apostas esportivas. O aplicativo oferece uma ampla variedade de esportes e eventos para apostar, além de diversas opções de apostas.

# **jogo do tigre aposta :tadeu farias pixbet**

Selecione o campeonato que deseja e clique sobre a partida. Escolha o mercado (ou seja, o que voc deseja apostar, como o vencedor da partida) e clique sobre ele. Preencha o boletim de aposta com o valor do seu palpite. Confira seus possveis ganhos e clique para apostar. Como apostar no bet365: Passo a Passo e Dicas Para Iniciantes!

Uma das principais opes de apostas esportivas no Campeonato Brasileiro Srie A no mercado de campeo. Em outras palavras, voc pode acessar o site e colocar o seu palpite no vencedor do Brasileiro. Assim, se voc tem uma ideia de aposta em jogo do tigre aposta quem poder levantar a taa, fique atento.

bet365 Brasileiro 2024: como apostar com cdigo FTB365

# **jogo do tigre aposta**

As apostas online estão cada vez mais populares entre os brasileiros, e não é difícil entender por que. Com a comodidade de jogar de qualquer lugar e a possibilidade de apostar em jogo do tigre aposta esportes de todo o mundo, é uma forma emocionante de se engajar no esporte e, possivelmente, ganhar algum dinheiro. Mas como funciona exatamente? Vamos dar uma olhada mais de perto em jogo do tigre aposta como as apostas online funcionam no Brasil.

#### **jogo do tigre aposta**

Antes de entrarmos em jogo do tigre aposta detalhes, vamos definir o que realmente são apostas online. Em termos simples, as apostas online envolvem jogar dinheiro em jogo do tigre aposta um resultado esperado de um evento esportivo, como um jogo de futebol ou um torneio de tênis. Você pode apostar em jogo do tigre aposta quem você acha que vencerá o jogo, quantos pontos serão marcados, quem marcará os pontos e muito mais.

#### **Como se inscrever em jogo do tigre aposta um site de apostas**

Para começar, você precisará se inscrever em jogo do tigre aposta um site de apostas online confiável. Existem vários sites disponíveis para os apostadores brasileiros, como Betfair, 1xBet, Rivalo, F12 bet e Betmotion, entre outros. Esses sites facilitam o uso das plataformas de apostas esportivas e geralmente oferecem bônus de boas-vindas para os novos usuários. Para se inscrever, basta fornecer algumas informações pessoais básicas, como nome, endereço de e-mail e número de telefone. Alguns sites também podem solicitar uma prova de idade e residência.

#### **Como fazer uma aposta**

Depois de se inscrever em jogo do tigre aposta um site de apostas, é hora de fazer jogo do tigre aposta primeira aposta. Primeiro, navegue até a seção de esportes no site e escolha o esporte no qual deseja apostar. Em seguida, selecione o jogo ou o evento no qual deseja apostar e escolha o tipo de aposta que deseja fazer. Existem muitos tipos diferentes de apostas, desde apostas simples até apostas complexas, então certifique-se de escolher a que melhor se adapte ao seu nível de conforto e conhecimento do esporte.

Depois de escolher jogo do tigre aposta aposta, insira a quantidade de dinheiro que deseja apostar e verifique as informações para garantir que tudo esteja correto. Em seguida, clique em jogo do tigre aposta "Confirmar" ou "Colocar aposta" para concluir oprocesso.

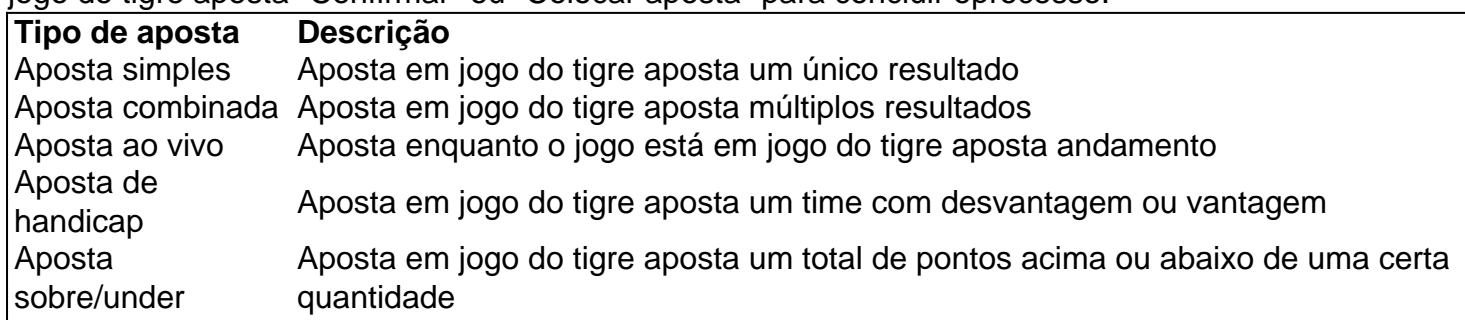

#### **Como retirar suas ganâncias**

Depois de fazer suas apostas, pode ser apenas uma questão de tempo antes que você ganhe dinheiro. Quando estiver pronto para cobrar suas ganâncias, acesse a se

# **jogo do tigre aposta :f12 foguete**

# **Resumo do Podcast de Hoje:**

Neste podcast: os jogos da primeira rodada da segunda fase do grupo. A Escócia mostrou melhora jogo do tigre aposta relação à jogo do tigre aposta apresentação inicial, mas só empatou jogo do tigre aposta 1-1 com a Suíça, com os músculos massivos de Xherdan Shaqiri fazendo uma diferença. A Escócia se classificará para as fases finais? E como eles estão? No Grupo A, a Alemanha venceu a Hungria por 2-0 e garantiu jogo do tigre aposta vaga nas fases finais.

No Grupo B, após marcar um gol inicial contra a Croácia, a Albânia precisou de um gol tardio e de uma performance emocionante para manter suas chances de avançar no grupo. Max pergunta: "A Croácia é..."

Além disso, o painel analisa os próximos jogos do grupo, com a Inglaterra enfrentando a Dinamarca no Grupo C, e os ouvintes compartilham suas opiniões sobre "sockgate".

Author: bolsaimoveis.eng.br Subject: jogo do tigre aposta Keywords: jogo do tigre aposta Update: 2024/7/23 3:13:05